# **NMP Server Crack Free Download [2022-Latest]**

# ownload

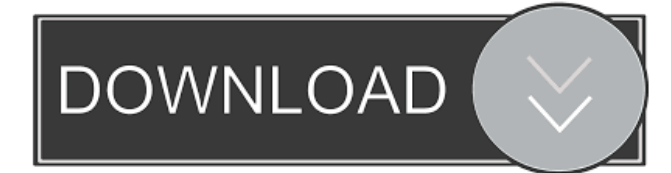

### **NMP Server Crack+ Torrent (Activation Code)**

– Run, stop or start PHP, MySQL and Nginx servers. – Start, stop or start Nginx reverse proxies. – Start, stop or restart a MySQL server. – Start, stop or restart MariaDB servers. – Edit Nginx configurations. – Edit MySQL configurations. – Load or unload settings. – Create a new site. – Execute custom actions. – Assign aliases to sites. – Generate HTML files. – Set up a file upload. – Set up folder permissions. – Change folder permissions. – List the content of any directory. – List the content of a certain folder. – Import a SQL dump. – Perform an interactive query. – Browse a website's source code. – Download files. – Upload files. – Send an email message. – Open a file. – Open an URL. – Open an FTP site. – Show the current directory. – Hide the current directory. – Clean the caches of a website. – Browse the Windows registry. – Create a new reg key. – List the contents of any registry key. – Remove a registry key. – Edit any registry key. – Delete a registry key. – Test the Internet connection. – Check a website's security. – Disable a script. – Start up the MySql Server service. – Stop the MySql Server service. – Enable the MySql Server service. – Disable a SQL query. – Rebuild the indexes of a database. – Clean the query cache. – Disable a directory. – Enable a directory. – Open a file. – Open a URL. – Open an FTP site. – Read a message. – Show the contents of a file. – Send an email message. – Open an URL. – Open a browser. – Open a web browser. – Show the current directory. – Delete a file. – Open a program. – Open an URL. – Send a text message. – Start the MySql Server service. – Delete a key from the registry. – Stop the MySql Server service. – Delete a key from the registry. – Enable the MySql Server service. – Edit a key from the registry. – Change a key

#### **NMP Server Product Key Full (2022)**

This macro enables you to add a unique value to the lines of a configuration file. For example, you may add a sequence of commands

that will be executed only when a certain host name is accessed. This macro can be used in the following combinations: · In any location to redefine a virtual host · In the basic location to redefine a virtual host · In the root context to redefine a virtual host · To overwrite the existing value of a macro in a file · When an existing configuration file is deleted How to use it: · To redefine the value of a macro in a file, just add the macro name and its new value in the file after the existing value · To overwrite the existing value of a macro in a file, add the macro name and the new value in the file · To use this macro when a virtual host name is accessed, you may define a 'dynamic template' and add a condition to the loop where a host name is looped · To use this macro when a virtual host name is accessed, you may define a 'dynamic template' and add a condition to the loop where a host name is looped · To use this macro when a virtual host name is accessed, you may define a 'dynamic template' and add a condition to the loop where a host name is looped · To use this macro when a virtual host name is accessed, you may define a 'dynamic template' and add a condition to the loop where a host name is looped · To use this macro when a virtual host name is accessed, you may define a 'dynamic template' and add a condition to the loop where a host name is looped · To use this macro when a virtual host name is accessed, you may define a 'dynamic template' and add a condition to the loop where a host name is looped  $\cdot$  To use this macro when a virtual host name is accessed, you may define a 'dynamic template' 1d6a3396d6

## **NMP Server Crack+ Registration Code**

NMP is an open source project in the PHP ecosystem that allows you to configure web servers (Nginx, PHP and Apache) and load balancers (HAProxy) in a transparent and secured way. NMP Server is a professional multi-server management software developed to be installed on a PC. It works as a fully-featured administration panel that enables you to configure and start/stop servers, proxy servers, load balancers, mail servers, etc. Features NMP Server Features: Manage multiple servers without having to reconfigure them individually Simple and clear interface with few configuration settings Instant start/stop and suspend/resume functionality Activate/deactivate services and restart servers individually Customization of each server and its components using custom parameters Start/Stop Server and Restore/Recover Add services to a list and then start/stop them in order Suspend/Resume a single server to let it keep running on your system Start/Stop services and restart a server IP address rules and load balancer configuration Nginx installation and server configuration with many options to tweak Start/Stop a single Nginx instance Customize a site, rewrite its configuration, etc. HeidiSQL support for MySQL server configuration Apache configuration Run commands Store servers on a USB drive or other removable devices and delete them Add services to a list and then start/stop them in order Suspend/Resume a single server to let it keep running on your system Install Nginx, PHP and MySQL on a Windows system Configure servers using commands Start/Stop a single Nginx instance Customize a site, rewrite its configuration, etc. HeidiSQL support for MySQL server configuration Apache configuration Run commands Store servers on a USB drive or other removable devices and delete them NMP is a simple multi-server administration panel developed by the people from Nginx Plus Inc. The software enables you to configure and start/stop multiple servers, load balancers, mail servers, etc. NMP Server setup NMP Server is a Windows application that works out of the box. Since it was developed by the people from the Nginx Plus Inc. team, the software enables you to configure and start/stop a number of servers including Nginx, MySQL

#### **What's New in the?**

Nginx is an open source, high-performance HTTP server with a small footprint. It's small because it is very fast and it is also small. It is designed to handle a very high number of concurrent connections and to efficiently cache static content. This is done by using a single threaded, non-blocking architecture and an event-driven design. MySQL is a powerful open source relational database management system. It is free, open source software distributed under the GNU GPL. It includes a storage engine that can be used for either InnoDB or MyISAM tables. MySQL's storage engine provides a rich API that can be used for many data manipulation and retrieval operations. PHP is a server-side scripting language. Its name is an allusion to the server programs like ASP, ASP.NET and JSP. PHP is one of the most widespread scripting languages for web development and it is also a powerful platform for building backend systems and other types of applications. \$39.99 SpyTrooper by TÜV SÜD 1.1 MB Do you want to know what your children are doing? SpyTrooper is a software application for parents that helps to protect your children from cyber-bullying and protect you from cyber-terrorism. It can download and collect information from social networks like Facebook, Twitter, and YouTube and send it to you on your phone. SpyTrooper is a software application for parents that helps to protect your children from cyber-bullying and protect you from cyberterrorism. It can download and collect information from social networks like Facebook, Twitter, and YouTube and send it to you on your phone. The product includes both free and paid subscription. The free version is only available for a short period of time, and the paid version is for a lifetime. Available versions include: - Single Parent - Male and Female - Free and Paid versions - Free and Paid versions for single use only, after the set time, SpyTrooper will delete the records. 3.0 MB SleekDSP is a virtual studio software for Microsoft Windows. This software application offers the most of advanced virtual studio for VST, VST3, VST2 and Audio Effect plugins and is an essential element of every digital audio creation toolkit. SleekDSP is a virtual studio software for Microsoft Windows. This software application offers the most of advanced virtual studio for VST, VST3, VST2 and Audio Effect plugins and is an essential element of every digital audio creation toolkit. SleekDSP is a powerful software and a perfect tool for making and recording audio tracks. You can easily control your plug-ins and audio effects on a separate track. In addition, it offers you many functions and features that allow you to make great virtual audio recordings. With SleekD

# **System Requirements For NMP Server:**

Minimum: OS: Windows Vista SP1/Windows 7 SP1/Windows 8 CPU: Intel Core i3 or later Memory: 2 GB RAM Hard Drive: 1 GB free space DirectX: Version 9.0c Network: Broadband Internet connection Additional Notes: Also available for Windows XP Latest: Hard Drive: 1

[https://u-ssr.com/upload/files/2022/06/Oqls6tyJfaNDepljKUfx\\_07\\_97c0b4ab283513feab71c26e8b180a12\\_file.pdf](https://u-ssr.com/upload/files/2022/06/Oqls6tyJfaNDepljKUfx_07_97c0b4ab283513feab71c26e8b180a12_file.pdf) <https://www.nos-artisans-createurs.com/wp-content/uploads/2022/06/allaren.pdf> [https://x-streem.com/upload/files/2022/06/iTOpPOdcAfsNeXR8R18D\\_07\\_97c0b4ab283513feab71c26e8b180a12\\_file.pdf](https://x-streem.com/upload/files/2022/06/iTOpPOdcAfsNeXR8R18D_07_97c0b4ab283513feab71c26e8b180a12_file.pdf) <https://mywaterbears.org/portal/checklists/checklist.php?clid=3909> <http://carlamormon.com/?p=2859> <https://midatlanticherbaria.org/portal/checklists/checklist.php?clid=64827> [https://vegannebrighton.com/wp-content/uploads/2022/06/Liquid\\_Live\\_Desktop\\_Wallpaper.pdf](https://vegannebrighton.com/wp-content/uploads/2022/06/Liquid_Live_Desktop_Wallpaper.pdf) [https://www.myshareshow.com/upload/files/2022/06/Bw5ola28hlONRhlmXZKc\\_07\\_88a95559b624a1ee6d5c57de2c7e825e\\_file.pdf](https://www.myshareshow.com/upload/files/2022/06/Bw5ola28hlONRhlmXZKc_07_88a95559b624a1ee6d5c57de2c7e825e_file.pdf) <https://alternantreprise.com/фильм/color-replacer-crack-mac-win/> <https://natsegal.com/doubletype-free-updated/> [https://4uall.net/wp-content/uploads/2022/06/Base\\_Converter.pdf](https://4uall.net/wp-content/uploads/2022/06/Base_Converter.pdf) <https://roundabout-uk.com/usb-drive-protector-x64/> <https://connectingner.com/2022/06/07/outlook4gmail-crack-with-license-key-free-download-for-pc/> <http://www.distrixtmunxhies.com/2022/06/07/encifer-x64/> [https://wheeoo.org/upload/files/2022/06/PINsRxTrcKiZBDOaEEdb\\_07\\_97c0b4ab283513feab71c26e8b180a12\\_file.pdf](https://wheeoo.org/upload/files/2022/06/PINsRxTrcKiZBDOaEEdb_07_97c0b4ab283513feab71c26e8b180a12_file.pdf) <https://gravesendflorist.com/advanced-resource-tab-with-product-key-free-mac-win-updated-2022/> <https://loquatics.com/notelens-crack-download/> <https://ibipti.com/wp-content/uploads/2022/06/jassalt.pdf> <http://ifurnit.ir/2022/06/07/xbass-4000l-crack-free/>

<http://saludmasculina.xyz/?p=6036>